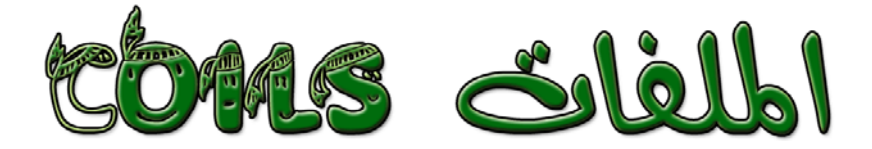

**ترآيب الملف :** يترآب الملـف مـن سـلك معـزول ملفـوف علـى  إطار من مادة عازلة former ويمكـن أن تكـون علـى عـدة أشـكال منها :

- -١ على شكل أسطوانة أو مكعب أو متوازي مستطيلات .
- -٢ على شـكل قلـب مجـوف وفـارغ ، ويمكـن أن يكـون قلـب الإطار مشغولاً بشرائح حديدية أو مسحوق حديد أو مـادة الفيريت ferrite أو أن يكون الهواء .
- -٣ يمكن أن يغلف الملف بغلاف من الحديد وذلك عند الرغبـة في ألا يتأثر الملف بالمجالات المغناطيسية الخارجية وقـد يغلـف بغـلاف مـن البلاسـتيك لحمايتـه، وقـد يتـرك بـدون تغليف .

#### **مقدمة نظرية هامة :**

#### **مرور تيار في سلك:**

عنــدما يمــر تيــار فــي ســلك ينــشأ حــول هــذا الــسلك مجــال مغناطيسي ، يتزايد هذا المجال بتزايد التيار المار في السلك .

#### **مرور تيار في ملف:**

يلف السلك بطريقة معينة ليعطـي مجـالاً مغناطيـسياً فـي اتجـاه معين محدد مسبقا من قبل المصمم. وتخضع اتجاهات التيار واللف والمجال المغناطيـسي لقاعـدة اليـد اليمنى .

# قاعدة اليد اليمنى :

إذا وضع الملف في يدك اليمنى بحيث تلتف أصابعك حـول الملـف في نفس اتجاه مـرور التيـار فـان أصـبع الإبهـام يـشير إلـى اتجـاه المجال داخل الملف والى القطب الشمالي للمغناطيس المؤقـت الذي يصنعها هذا الملف .

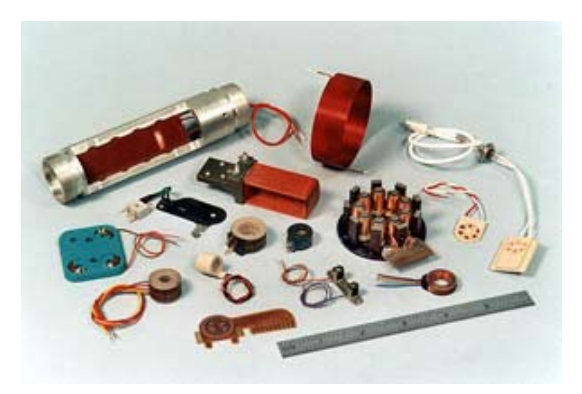

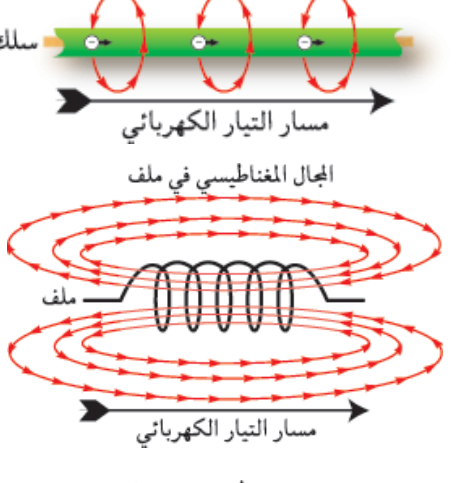

المجال المغناطيسي في سلك

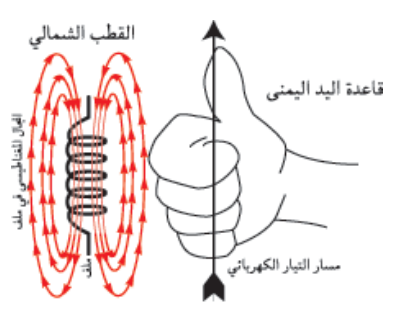

رمز المُلَفَّ فِي الْدوائر

#### **الحث الذاتي :**

إذا كانت قيمة التيار المار في الملف تتغير زيادةً أو نقـصاً كمـا هـو الحـال مـع التيـار المتنـاوب ، فـان قيمـة المجـال المغناطيسي الناشئ عن التيار تتغير أيضاً زيادةً أو نقصاً ، وفي هذه الحالة يتولد على طرفي الملف جهد يعـارض الزيادة والنقص في التيار المار في الملف ، وكلما زاد معدل تغير التيار كلما زادت قيمة هذا الجهد المعارض لحدوث التغيير ، وخاصية المعارضة هذه تسمى " الحث الذاتي " .

ويسمى الجهد العارض لحدوث التغير : جهد مستحث أو جهد مستنتج أو جهد مولد بالحث الذاتي .

وحدات قياس الحث الذاتي : يقاس الحث الذاتي لملف بوحدة (الهنـري) أو (الميلـي هنري) .  $1H = 1000mH = 106 \mu H$ 

ممانعة الملفات:

$$
X_L=2\pi f L,
$$

**يزداد الحث الذاتي لملف إذا :** 

-١ زادت مساحة مقطعة وقل طوله . -٢ زاد عدد لفاته . -٣ آان للملف قلب من مادة مغناطيسية آالحديد أو مسحوق الحديد أو من مادة الفيريت . والعكس صحيح .

### **تزيد ممانعة الملف :**

-١ بزيادة تردد الإشارة المارة بالملف . -٢ بزيادة حث الملف . -٣ بكليهما.

For example, if f equals 684 kHz, while L=0.6 mH, coil reactance will be:

 $X_1 = 2.314.684000 \cdot 0.6.10^{-3} = 2.577 \Omega$ 

# **أنواع الملفات Coils Types :**

#### **أولا:ً من حيث القلب..**

تصنف الملفات وفقاً للمادة التي تشغل الحيز داخل الإطار الداخلي للملف إلى:

#### **-١ ملفات ذات قلب هوائي :**

وهى تلك الملفات التي يشغل الهواء ما بداخل إطارهـا الـداخلي (مـا بـداخل قلبهـا ) والحث الذاتي لمثل هذه الملفات صغير .

#### **-٢ ملفات ذات قلب حديدي :**

إذا وضع داخل الملف قلب حديدي ، فان المجال المغناطيسي يتركز داخل وحول الملف ولا يشرد كثيراً خارجه ، وبالتالي يزيد من حث الملف . قد يصل حث مثل هذا النوع من الملفات إلى ١٠ هنري .

ولكـن يعيـب علـى مثـل هـذا النـوع مـن الملفـات ، أن تيـارات متولدة بالحث الذاتي داخل القلب الحديدي تـسمى بالتيـارات الإعصارية أو التيارات الدوامية ، تتحرك في اتجاهـات عـشوائية داخــل هــذا القلــب ممــا يــسبب ارتفــاع درجــة حــرارة القلــب المغناطيسي وفقد في الطاقة .ولذلك يقسم القلب الحديـدي إلــى شــرائح معزولــة عــن بعــضها الــبعض لتقــاوم التيــارات الإعصارية أو الدوامية .

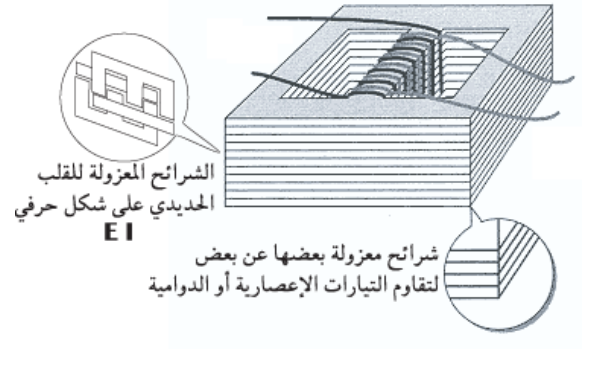

وتستخدم الملفات ذات القلب الحديدي في التنعيم في دوائـر تقــويم التيــار المتنــاوب كمــا تــستخدم فــي دوائــر المــصابيح الفلورسنتية .

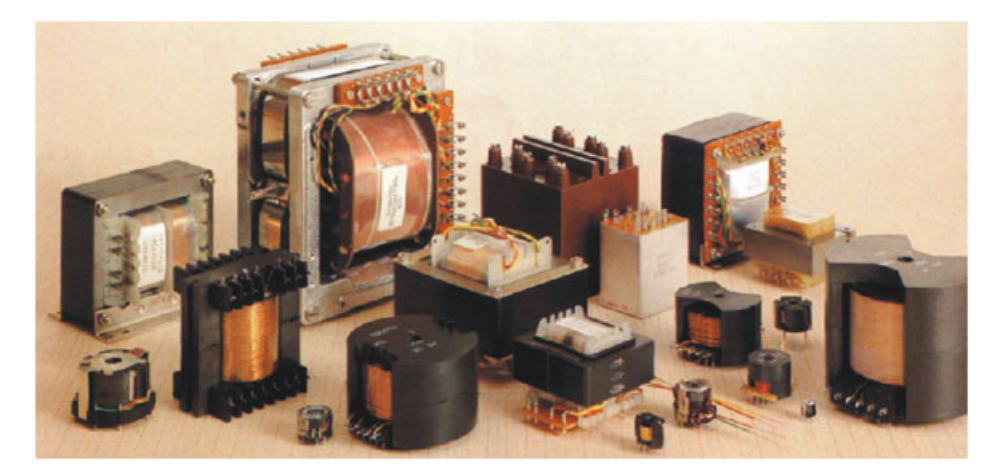

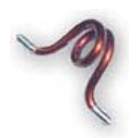

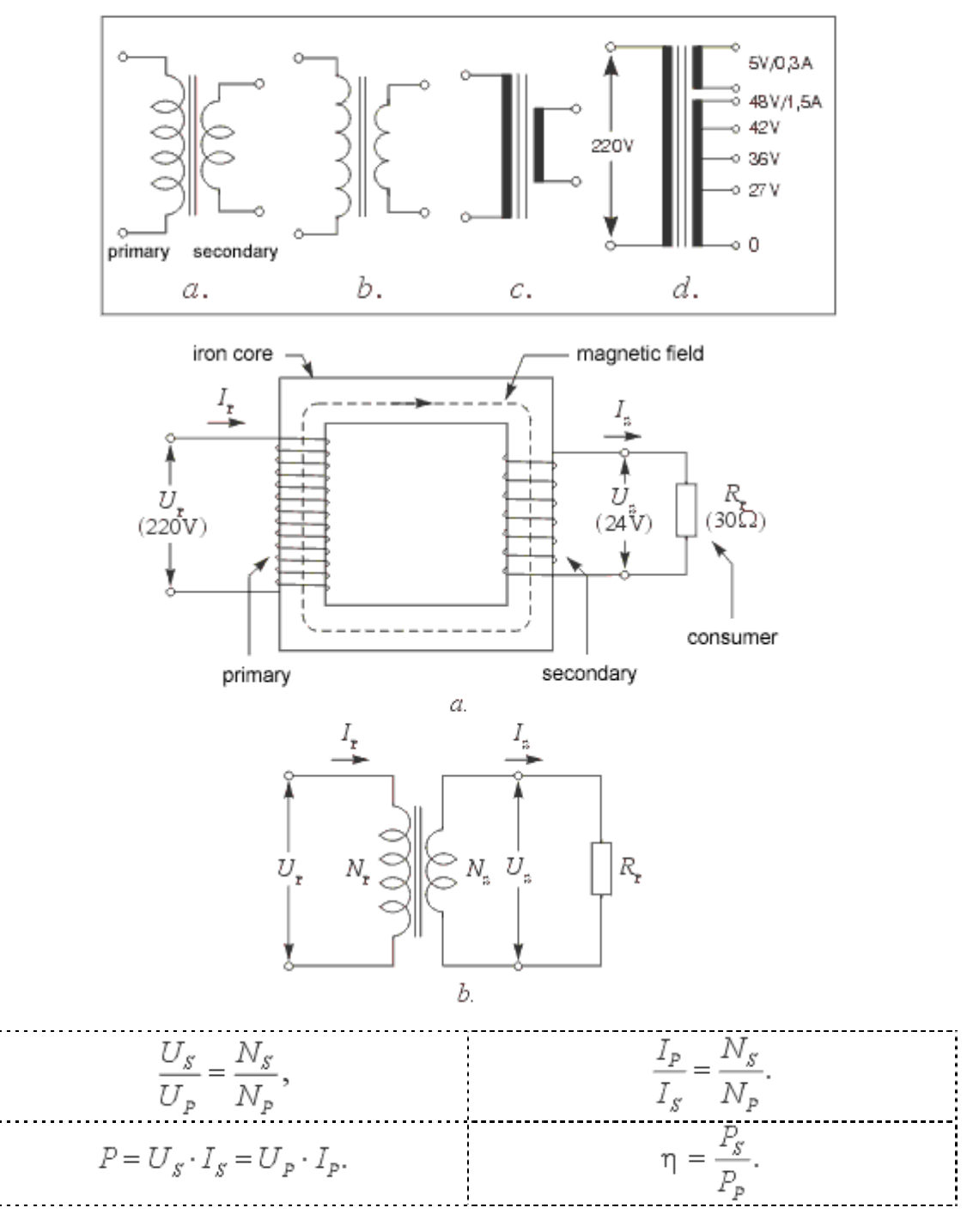

# **-٣ ملفات ذات قلب من مسحوق الحديد :**

وهـي الملفـات التـي يوضـع بـداخل قلبهـا مـسحوق مـن الحديـد ، حيـث يخلـط مسحوق الحديد بمادة عازلة ويضغط ليعطي قلب مغناطيسـي ذو مقاومة كهربيـة عالية ، وبالتالي تقليل التيارات الدوامية أو الإعصارية إلى حد آبير . لذلك هذا النوع من الملفات يملـك كفـاءة عاليـة ولـه تـأثير صـغير علـى المكوّنـات الأخرى.

httn<sup>3</sup> w.hobby-elec.org/

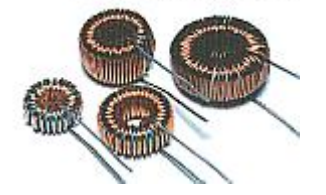

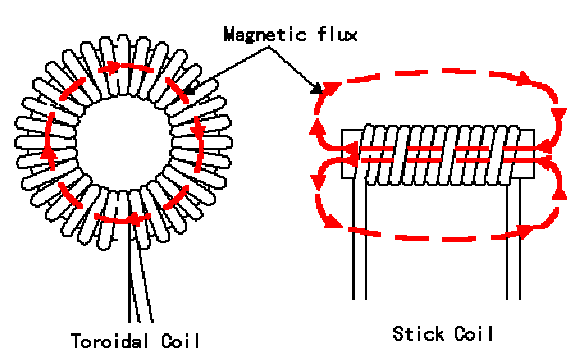

# **-٤ ملفات ذات قلب من مادة الفيرريت:**

وهــى تلــك الملفــات التــي يوضــع بــداخل قلبهــا مــادة الفيريت ، ومـادة الفيريـت مـادة مغناطيـسية مقاومتهـا الكهربية عالية جداً ،وبذلك نضمن عدم سريان التيـارات الإعصارية داخلها .

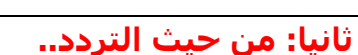

# **-١ ملفات التردد المنخفض: Coils Frequency low**

وهي الملفات التي تستخدم في الترددات الصوتية ، ومن المعروف أن الترددات الصوتية تتراوح مـن ٢٠ هرتـز إلـى ٢٠ آيلو هرتز . وملفات التردد المنخفض من الملفات ذات القلب الحديدي .

# **-٢ ملفات التردد المتوسط:**

وهي الملفات التي تستخدم في الترددات المتوسـطة ، والتـردد المتوسط في أجهزة الراديـو ذات التعـديل الـسعوي AM يـساوي ٤٦٥ آيلو هرتز . وملفات التردد المتوسط مـن الملفـات ذات القلـب المـصنوع مـن مسحوق الحديد أو مادة الفيرريت .

## **-٣ ملفات التردد العالي: Coils Frequency High**

وهي الملفات التي تستخدم في الترددات العالية التي تزيد عن ٢ ميجا هرتز ، مثل دوائر التنعيم في أجهزة الراديو . وملفات التردد العالي من الملفات ذات القلب الهوائي . في حالة التردد العالي تكون ممانعة الملفات كبيـرة، وفـى حالـة التردد المنخفض تكون ممانعة الملفات صـغيرة وهـذا يمكننـا مـن فصل الترددات الـصوتية عـن التـرددات العاليـة فـي الـدوائر التـي يقترن فيها التردد العالي مع التردد المنخفض .

بالإضــافة لــبعض هــذه الملفــات التــي يكــون قلبهــا مــصنوع مــن الفيريـت أو مـسحوق الحديـد التــي تعمــل كـدارات توليــف عنــد . 70MHz to 100MHz ترددات

# **رموز الملفات:**

 $-\text{mm}$ 

 $-\text{mm}$ ملف قلب هوائبي ملف قلب فيرريت ملف قلب حديدى ملف قلب فيرريت ٌما Ferrite

1000D

# **الملف في دوائر التيار المستمر :**

إذا سلط جهد مستمر على ملف ، فان التيار الذي سيمر بالملف لا يصل إلى قيمته العظمى منذ اللحظـة الأولـى وذلك بسبب تولد جهد مستنتج بالحث الذاتي يعارض مرور التيار في الملف .

التيار يتزايد تدريجياً في الملف عند توصيلة بالتيار المستمر ، وإذا فصل الجهد المـستمر عـن الملـف ، فـان الجهـد المستنتج بالحث الذاتي يعارض تناقص التيار في الملف ، لـذا فـان تيـار الهبـوط لا يـصل إلـى الـصفر بمجـرد فـصل الجهد المستمر عن الملف . بل يستمر إلى حين .

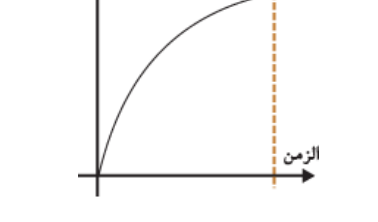

يتزايد التيار تدريجيا من الملف عند وصله مع التيار المستمر يتناقض التيار تدريجيا من الملف عند فصله من التيار المستمر

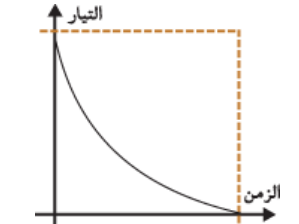

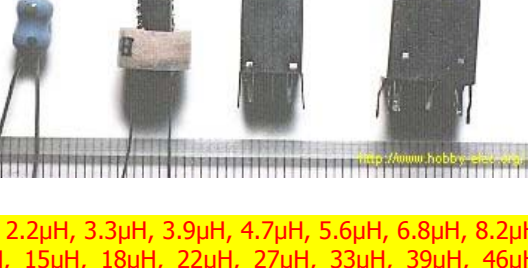

1µH, 2.2µH, 3.3µH, 3.9µH, 4.7µH, 5.6µH, 6.8µH, 8.2µH, 10µH, 15µH, 18µH, 22µH, 27µH, 33µH, 39µH, 46µH, 56µH, 68µH, 82µH, 100µH other.

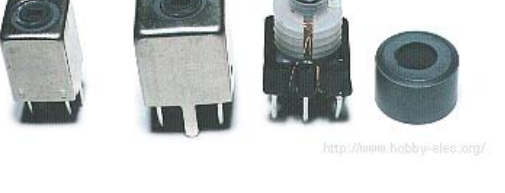

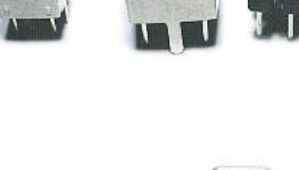

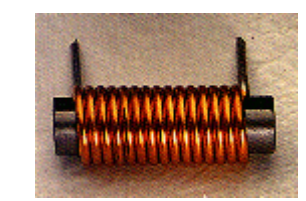

### **الملفات في دوائر التيار المتناوب :**

بما أن التيار المتناوب يتغير باستمرار في قيمته واتجاهه ، لـذلك فـان الملفـات يتولـد فيهـا جهـد مـستنتج بالحـث الذاتي يعارض الزيادة أو النقص أو تغيير الاتجاه عندما توصل تلك الملفات في دوائر التيار المتناوب .

**بعض التطبيقات البسيطة للملفات :** 

مــن الــشكل التــالي يتــضح لنــا اســتخدام الملــف فــي ترشيح الإشارات بعد عملية التقويم ، حيث أن الإشـارة بعـد التقـويم مـن التيـار المتنـاوب إلـى المـستمر فإنهـا تحـوي علـى تـرددات عاليـة تـستطيع أن تتجـاوز مكثـف الترشــيح ، حيــث يقــوم الملــف بحجــز هــذه التــرددات لنحصل في الخرج على إشارة مستمرة تماماً ..

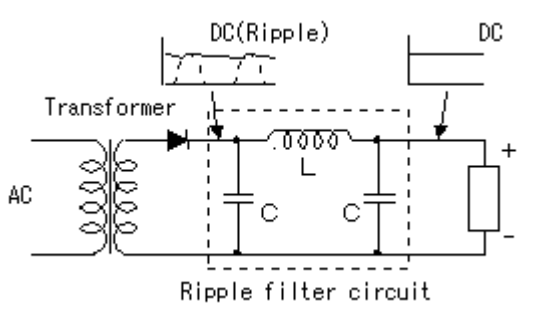

طبعاً وهناك دارات الطنين التي أكثر ما نجدها في دارات الهزازات والاتـصالات ، كـذلك يكـون الملـف والمكثـف هـم دارة الطنين الأساسية والبحث في ذا الأمر يطول ولنا فـي مرحلـة متقدمـة وليـست فـي البعيـدة حـديث طويـل ، وأكتفي بالشكل التالي :

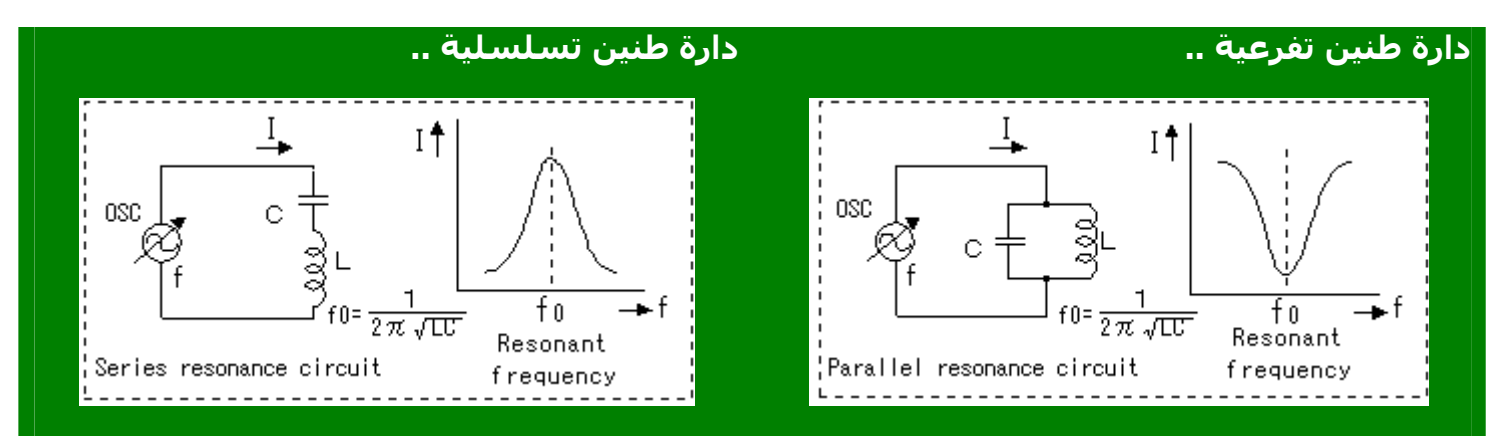

# **قراءة وحساب الملفات عملياً :**

-١ الملفات الجاهزة: وهي تشبه المقاومات وتحوي على حلقات لونية أيـضاً وتكـون قيمهـا ثابتـة .. يمكـن معرفـة قيمها باستخدام الجدول التالي وبنفس الطريقة المستخدمة مع المقاومات .

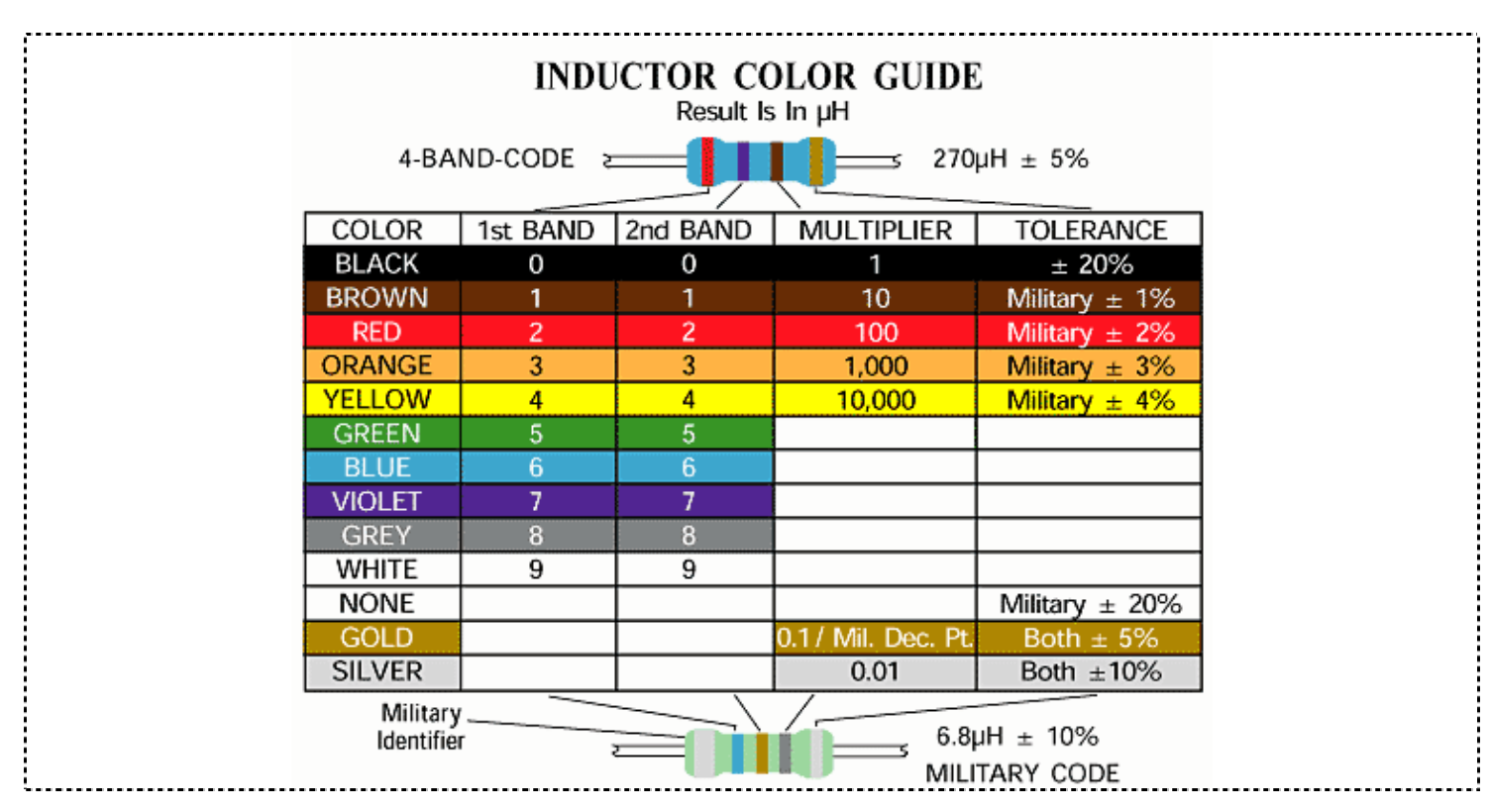

-٢ حساب الملفات المعرفة بقيم : في الدارات الإلكترونية وخصوصاً في دارات الاتصالات اللاسلكية تكون الملفـات من الناحية التطبيقية مجهولة الهوية وتستلزم عملية حسابية .

**فمثلا:ً** ملف بقيمة uH1 غير متوفر في السوق ، أو أن المطلوب أن يكون قلبه من الهواء حصراً ، فما العمل !!؟ من خلال الأسطر التالية سوف نتعلم كيفية حساب الملفات ذات القلب الهوائي.. ۖ

#### **حسابات الملفات ذات القلب الهوائي:**

العلاقات التالية توضح كيفية حساب الملفات ذات القلب الهوائي (عدد اللفات – عامل التحريض) .. -١ عدد اللفات : وهو معطى بالعلاقة التالية ..

$$
n = \frac{\sqrt{L(18d+40\ell)}}{d}
$$

-٢ عامل التحريض :

$$
L(uH) = \frac{d^2 n^2}{18d + 40 l}
$$

حيث أن:ّ

L : التحريض المغناطيسي وهو بــ (uH (ميكروهنري .

d : قطر الملف بالإنش (mm 25.4 = inches 1 (.

l : طول الملف بالإنش (mm 25.4 = inches 1 (، المسافة من أول لفة إلى آخر لفة . n : عدد اللفات .

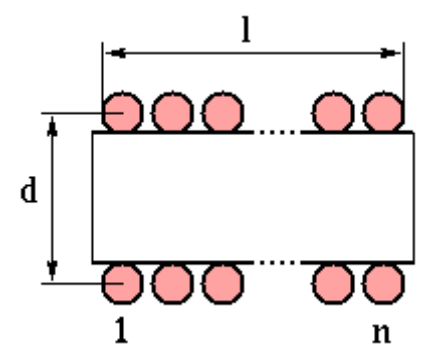

#### مثال عملي وتطبيقي :

في إحدى دارات الإرسال بـالأمواج الراديويـة علـى المجـال FM آانـت قيمـة إحـدى الملفـات فـي الـدارة (uH1 (، والمطلوب حساب عدد اللفات لهذا الملف .

من أجل ذلك نختار سلك بمقطع mm0,6 وبقطر لفة mm7,2 ويجب الانتباه إلى أنـه يجـب عـدم زيـادة قطـر اللفـة المقترح كثيراً وخصوصاً في مجـال التـرددات العاليـة حيـث يمكـن أن يتـشـكل لـدينا حقـل يـسـبب ضـجيج وتـشـويه للإشارة بالإضافة لانخفاض عامل الجودة للملف .

نطبق العلاقة السابقة :

$$
n = \frac{\sqrt{1*[18*(\frac{7.2}{25.4})+40*\frac{10}{25.4}}]}{\frac{7.2}{25.4}} = 16.11
$$

بالتالي نقرب عدد اللفات لتصبح (16=n (لفة .

م<u>لاحظة :</u> لقد ذكرنا سابقاً أن قطر الملف وطوله بـ (inch) ، لذلك قسمنا على 25.4 للتحويل من mm إلى inch .

<u>ملاحظة</u> : إن المسافة من أول لفة إلى آخر لفة متعلقة بقر السلك المستخدم وأيضاً بالفراغات بين اللفات .

ملاحظة : الملف يمكن أن يلف برصف اللفات بدون فراغ بينها أو يمكن أن يفسح بعض المجال بين اللفّات ، ولكـن يمكن الحصول على أفضل عامل جودة للملف (QL) إذا كانت المسافة بين اللفات أثناء اللف (0,6mm) .

ملاحظة : إن العلاقة المستخدمة دقيقة حتى 1% وذلك من أجل d0.4>l .

هناك الكثير من المواضيع والصفحات على الإنترنت توضح كيفية حساب الملفات ، لكن قليلاً منهـا سـيعطي قيمـاً مضبوطة .

ومن أجل ذلك أستخدم شخصياً الملفات التي يكون قطرها (أي قطر اللفـة) إمـا (mm 7.2 (أو (mm5.8 (وبمقطـع سلك لكـلا الحـالتين (mm0.6 (وذلـك مـن خـلال نتـائج محـسوبة تعطـي قـيم دقيقـة لعامـل التحـريض المتوضـعة بالجدول التالي :

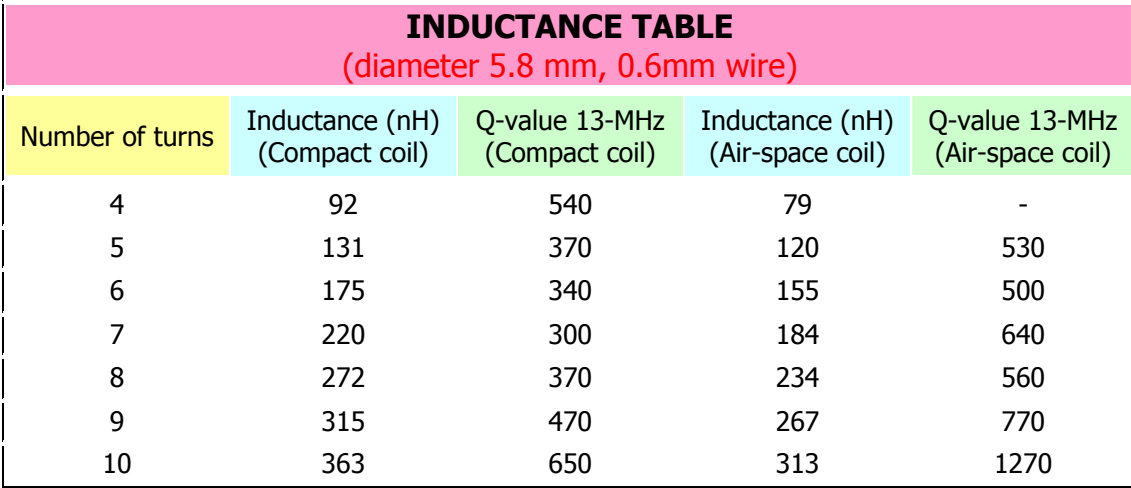

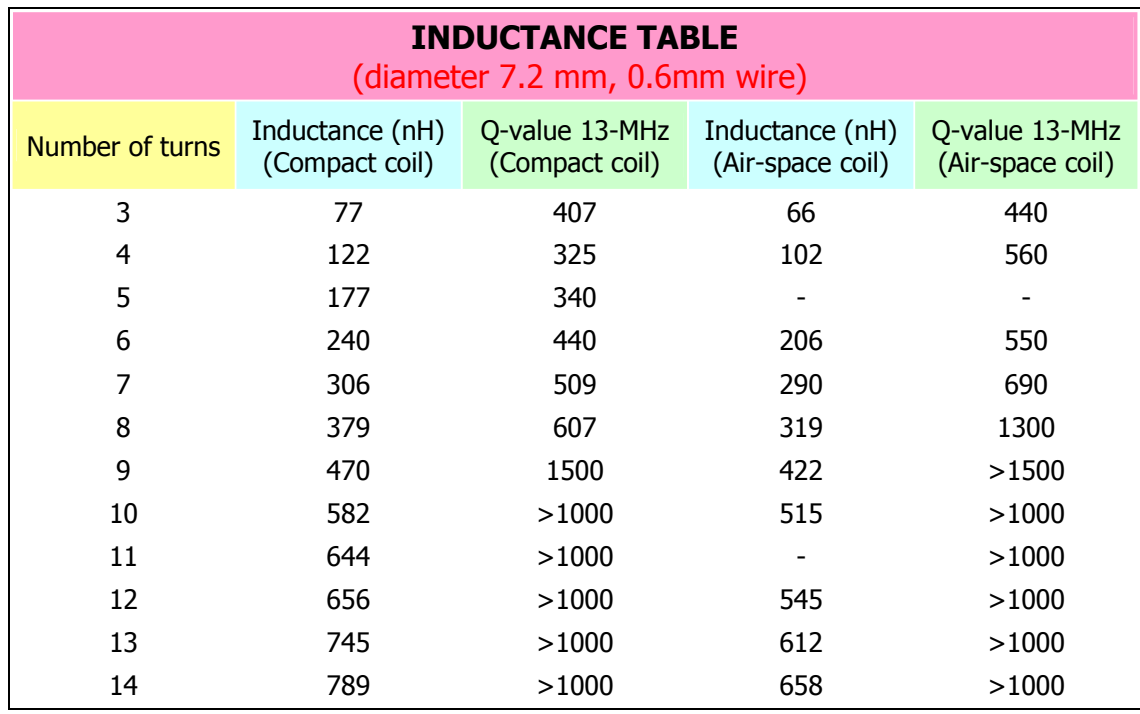

من الجداول السابقة ..

العمود الأول يبين عدد اللفات .

العمود الثاني يبيّن قيمة عامل التحريض لهذا الملف بـ (nH) وذلك من أجل عدد اللفـات المقابـل وقطـر لفـة ( 7.2 mm (ومقطع سلك (mm0.6 (.

العمود الثالث يبين قيمة عامل الجودة للملف من أجل لفات متراصة .

يمكن استخدام العلاقات التالية وذلك من أجل السـهولة فـي الحـسـاب ، كمـا يمكـن لـف الملـف (بالنـسـبة لزاويـة ميلان اللفة) كما هو موضح ..

# AIR COIL WINDING CHART

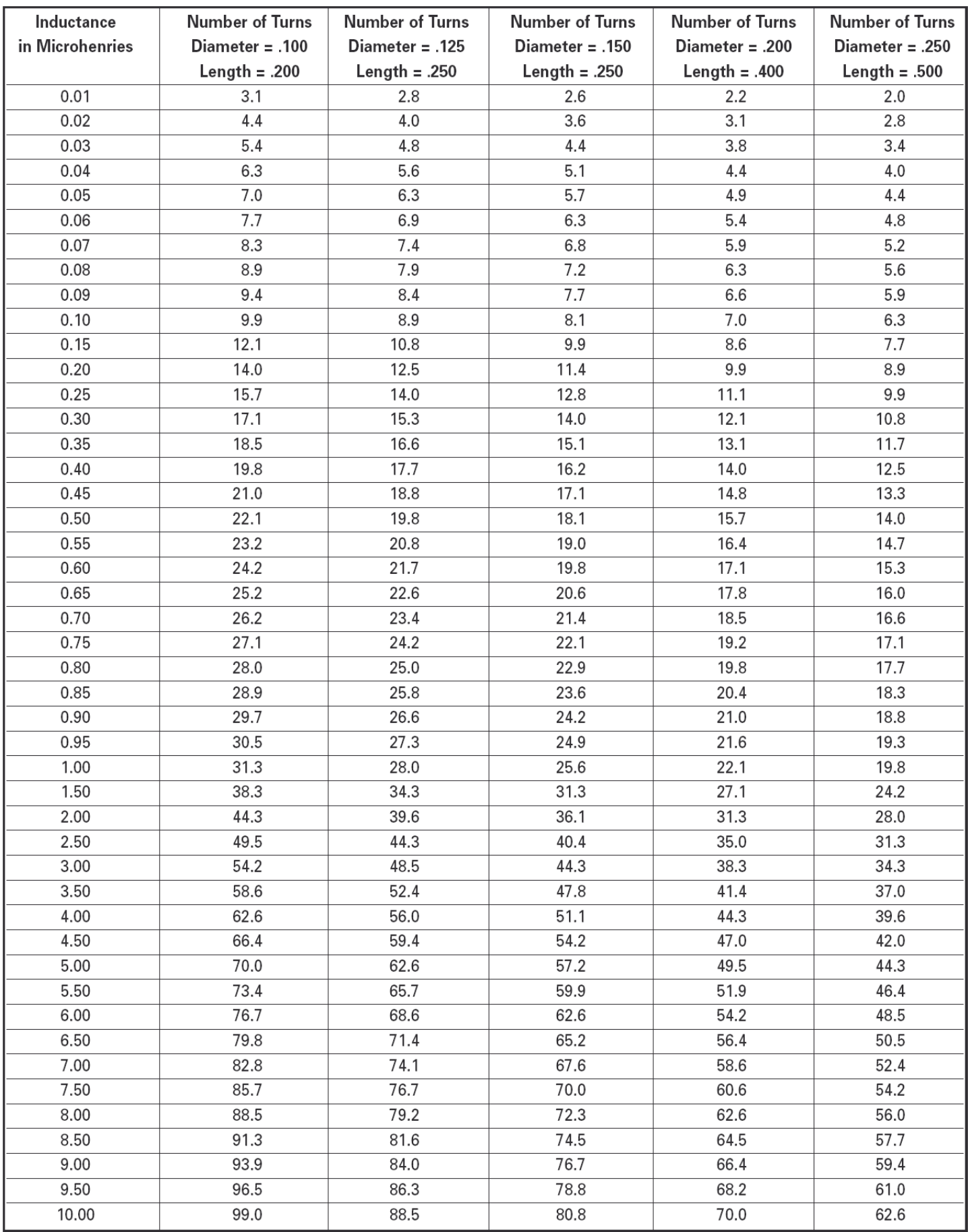

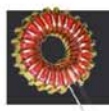

# **AIR COIL INDUCTORS**

# SINGLE LAYER AIR COIL WINDING FORMULA AND O FACTOR

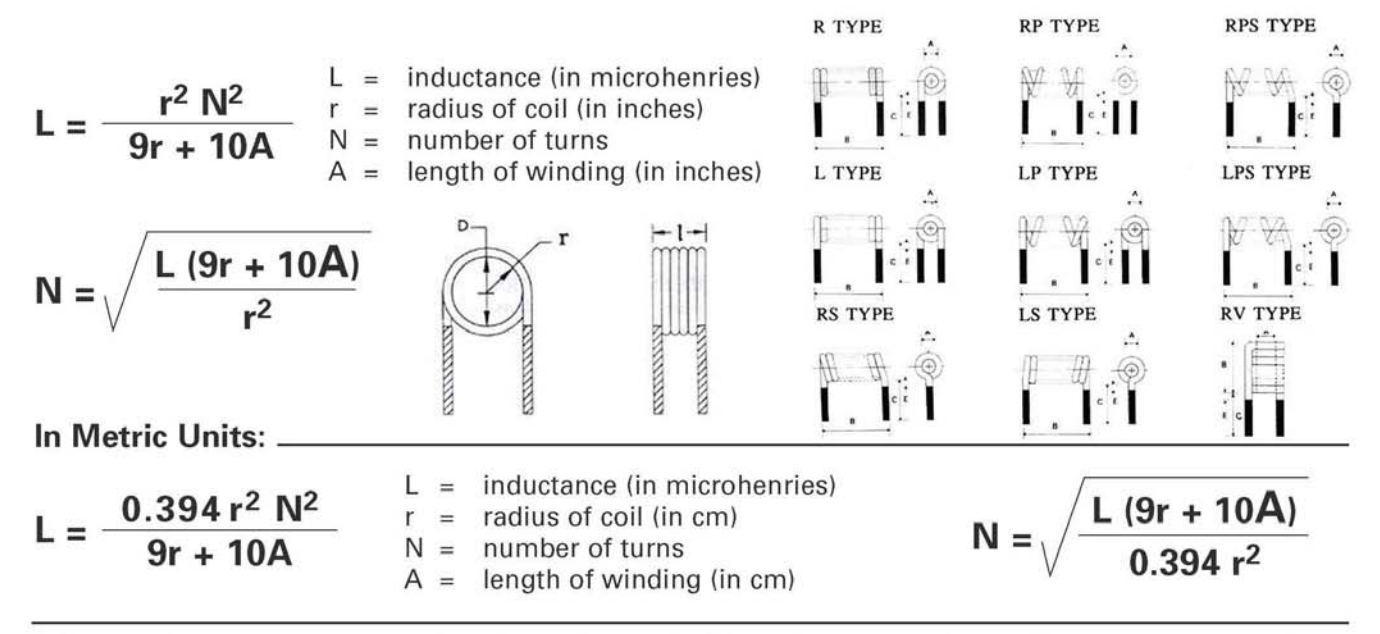

This formula is most accurate when the coil length (A) is greater than 0.67r and the frequency is less than 10 MHz. As the frequency goes above 10MHz, the formula becomes less accurate, because parasitics dominate the circuit.

The chart on the following page shows data for single layer air coils with inductances of 0.01uh to 10.0uh. For each inductance value, the number of turns required is shown for coil diameters of 0.1 inch, 0.125 inch, 0.150 inch, 0.200 inch, and 0.250 inch. In all cases, the length (A) is 4 times the radius.

The Q or Quality Factor of an inductor is the ratio of its inductive reactance  $X_L$  to its series resistance R<sub>S</sub>. The larger the ratio, the better the inductor.

 $Q = \frac{X_L}{R_S}$   $\begin{array}{ccc} & X_L & = & 2\pi f L \\ & \text{where:} \\ & f & = & \text{Frequency (Hz)} \end{array}$  $=$  Inductance in Henries

 $R_s$  is determined by multiplying the length of the wire used to wind the coil by the D.C. resistance per unit length for the wire gage used.

Q changes dramatically as a function of frequency. At lower frequencies, Q is very good because only the D.C. resistance of the windings (which is very low) has an effect. As frequency goes up, Q will increase up to about the point where the skin effect and the combined distributed capacitances begin to dominate. From then on, Q falls rapidly and becomes 0 at the self resonance frequency of the coil.

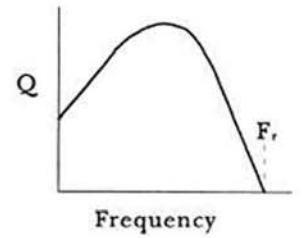

#### Methods of Increasing Q of Inductors

- 1. Decrease the series resistance of the windings by increasing the wire gage used. Larger wire has a lower resistance per unit length.
- 2. Spread the windings. Air gaps between the windings decrease the distributed capacitances.
- 3. Use a powdered iron or ferrite core to wind the coil on. This will increase the permeability of the space around the core.